Nom Date by the contract of the contract of the contract of the contract of the Date of the Date of the Contract of the Contract of the Contract of the Contract of the Contract of the Contract of the Contract of the Contra

## **CHAPITRE 3 À la recherche d'un ordinateur**

## **Avant de surfer**

 Imagine that you are spending a year in France living with a host family. You want to get a new laptop computer and your host family has suggested that you see what is available online and read some reviews before buying anything.

To prepare for this WebQuest, make a list of all the French words you know related to computers.

## **Surfons!**

**1.** Use the Internet to find French Web sites that sell computers. Browse several sites and select the one that is easiest to navigate and provides the most detailed information and reviews. Put a check mark next to the items you listed in **Avant de surfer** that are mentioned on the site. Click on several of the computers that interest you and use the chart below to help you compare the two computers that you like best.

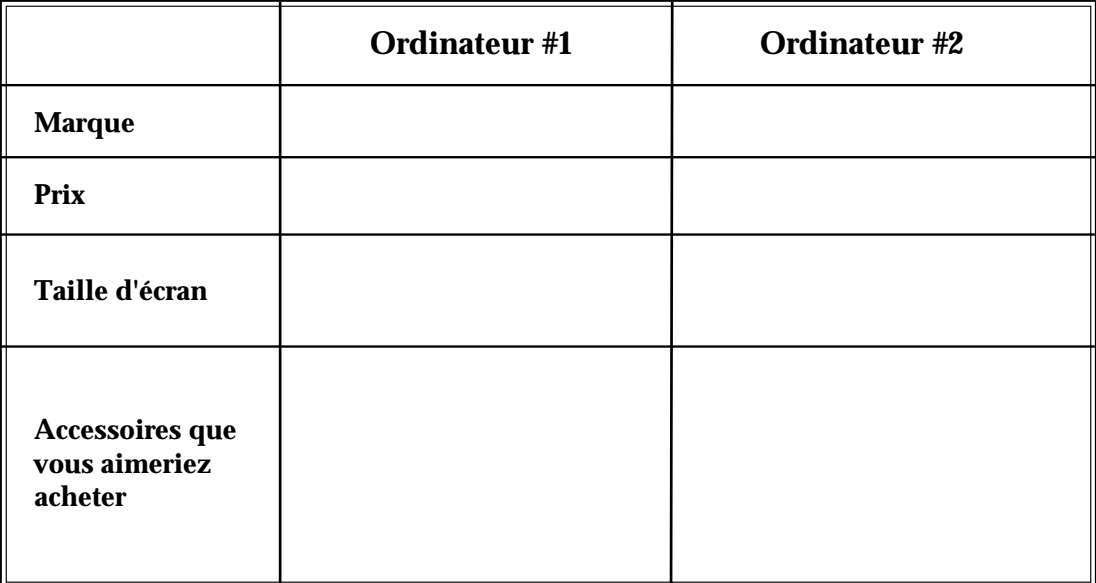

**2.** Use an online currency converter to figure out how much each computer costs in dollars:

Ordinateur #1 \_\_\_\_\_\_\_\_\_\_\_\_\_\_\_ Ordinateur #2 \_\_\_\_\_\_\_\_\_\_\_\_\_\_\_

**3.** Use the Internet to find a store in the United States that sells the two computers you chose (or computers with similar features) from the French site. What are the prices at that store?

Ordinateur #1 \_\_\_\_\_\_\_\_\_\_\_\_\_\_\_ Ordinateur #2 \_\_\_\_\_\_\_\_\_\_\_\_\_\_\_

## **Après avoir surfé**

Answer the following questions.

**1.** Les ordinateurs sont plus chers en France ou aux États-Unis?

**2.** Comment était la sélection des ordinateurs sur le site que vous avez choisi? Y-avait-il assez de sélection pour faire facilement votre choix?

- **3.** Décrivez l'ordinateur que vous avez choisi. Pourquoi l'avez-vous choisi?
- **4.** Faites une liste des mots nouveaux que vous avez appris.

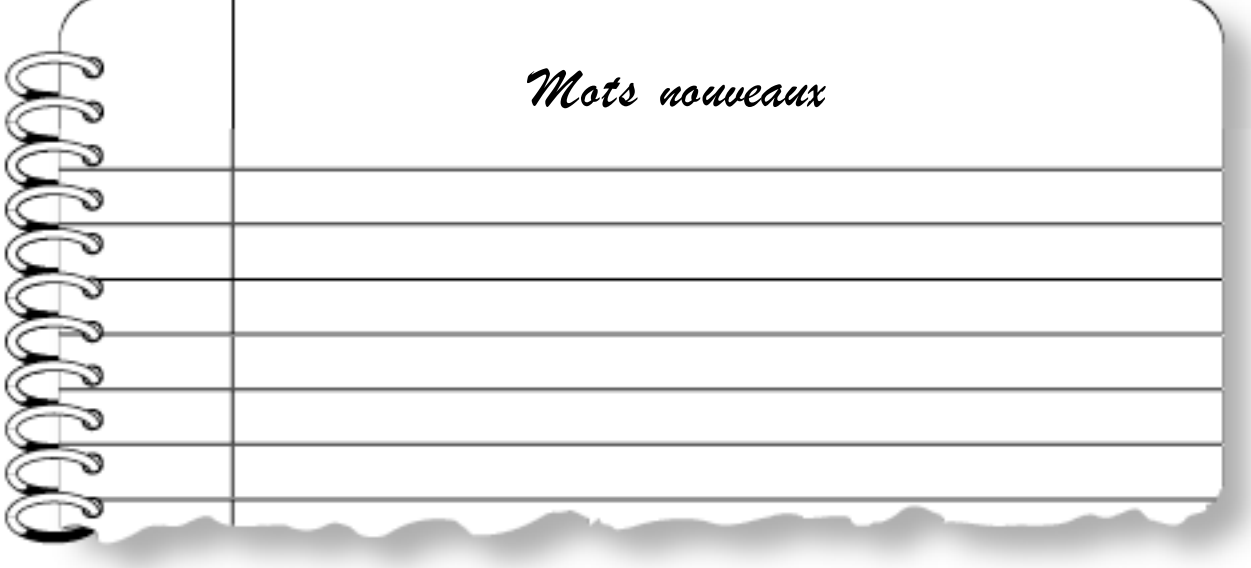